## <span id="page-0-1"></span>**Education Lesson 2 MD18**

## Goal of this Lesson

This document is one of three documents, which serves as a self learning program for developing a Web service with E2E Bridge. The education leads you through a development process divided into three lessons, which will teach you to build services based on the E2E Bridge platform.

Welcome to lesson 2 of the E2E Education. By working through this document, you will learn

- how to create classes and associations
- how to use objects and pins
- how to use operations and functions in action scripts
- how to define call operation actions
- how to perform simple mappings
- how to test and debug your own Web service with the E2E Interactive Debugger and the E2E Analyzer

The goal of this lesson is to create a Web service that receives entered data. The Web service processes the data and returns it. You will practice tool relevant tasks throughout the course. This document references further explanations in additional documents (see also [Documentation Map](#page-0-0) below).

## <span id="page-0-0"></span>Documentation Map

The BRIDGE is delivered with comprehensive documentation. Apart from this self-study, the BRIDGE also comes with many examples you can have a look at. Each feature is subject of an example that is ready to run.

This chapter provides an overview about all documentation available after installation. How to access the xUML examples is explained on [Unzipping Examples.](https://doc.scheer-pas.com/display/INSTALLATION/Unzipping+Examples) The complete documentation is available [online.](https://doc.scheer-pas.com/display/HOME)

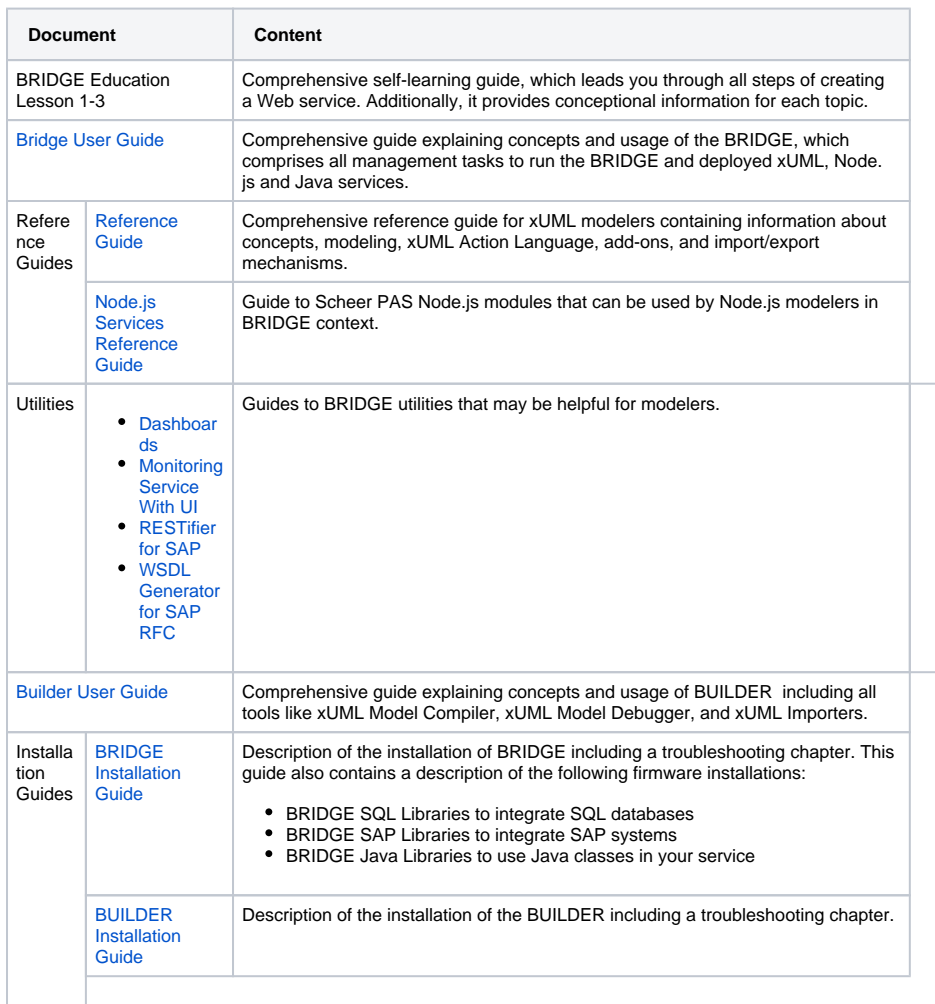

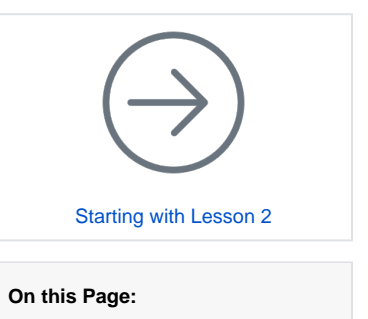

[Goal of this Lesson](#page-0-1)

• [Documentation Map](#page-0-0)

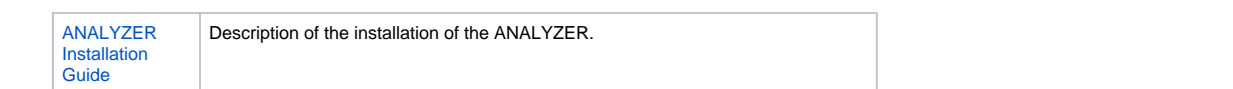